# **como funciona o pixbet**

- 1. como funciona o pixbet
- 2. como funciona o pixbet :rodada gratis cassino betano
- 3. como funciona o pixbet :slot lotto

# **como funciona o pixbet**

Resumo:

**como funciona o pixbet : Inscreva-se agora em bolsaimoveis.eng.br e aproveite um bônus especial!** 

contente:

# **Tempo demora para cair o Pix do Pixez?**

A resposta à como funciona o pixbet pergunta depende do método de saque que você define. Se você opta por um jogo pela metade da chave Pix cadastrada em uma CPF diferente no utilitário não registro na Pixbet, processo a transação pode ler 1 para 3 dias atrás

No sentido, se você optar por um saque pelo meio da chave Pix cadastrada no mesmo CPF utilizado não registra do Pixet uma transação será processada de forma quase instantânea ou seja em tempo real.

### **Quanto tempo demora para cair o saque via Pix na Pixez?**

A mensagem à como funciona o pixbet conta pergunta é a mesma que para operodo de tempo par ao cair do Pix da Pixbet. O saque por meio das chave Fascismo cadastrada em um CPF diferente no registro na pizzet levará 1a 3 dias úteis Para ser processado, dentro qual quer mais

- O tempo de processamento do saque via Pix na Pixet dependedo Do Método De Saca Escolhed;
- Se a chave Pix for cadastrada em um CPF diferente do usado no registro da Pixbet, o saque pode ler de 1 à 3 dias úteis para ser processado;
- Caso contrário, o saque será processado quase que instantaneamente.

#### **Dica**

Para salvar ações no processo do saque, é importante que você veja se a chave Pix está cadastrada corretamente e qual o CPF usado na registro da Pixet sera ou mesmo para cadastro um Chave.

#### [blaze cassino download](https://www.dimen.com.br/blaze-cassino-download-2024-08-12-id-13232.html)

Como é que se chama o bônus da Pixbet?

O bônus some poder ser usado em como funciona o pixbet apostas esportivas. Para salvar os ganhos, é preciso saber mais sobre o valor do bónus 10x ou melhor para a aposta múltiplas (com no mínimo 3 semanas) E ímpar total de não menos 1.

Como funciona o bônus da Pixbet?

O bônus da Pixbet é uma oferta especial que a platáforma ofece para seus usos. É um tipo de recompensa quem pode ser usado em como funciona o pixbet apostas esportivas Para pegaro bbónu,é precisos seguir algumas condições

O bônus somente pode ser usado em como funciona o pixbet apostas esportivas.

Paracar os ganhos, é preciso um rollover de 10x o valor do bônus.

Apenas apostas múltiplas (com no mínimo 3 sessões) e ímpar total de não há minuto 4.80 ou 1.60 por sessão são válidas para o rollover.

Apostas simple e sistema não contam para o rollover.

Exemplo de como comprar o bônus da Pixbet

Você que você tem uma conta na Pixbet e Queira pegar o bônus. Você presisará seguir os seus passos:

Acesse a plataforma da Pixbet e logsse no seu cadastro.

Clique em como funciona o pixbet "Bônus" sem menu superior.

Escolha o bônus que você deseja pegar.

Clique em como funciona o pixbet "Aceitar" para aceitar o bônus.

Suas apostas de acordo com como condições do bónus.

Uma vez que você tem cumprido o Rollover, ou seja creditado em como funciona o pixbet seu sald.

Dicas para comprar o bônus da Pixbet

Aqui está algumas dicas para dar um toque o bônus da Pixbet:

Leia sempre os termos e condições do bônus antes de aceitá-lo.

Certifique-se de entender os requisitos do rollover e as chances mínimas necessárias.

Escolha uma casa de apostas respeitável e licenciada.

Não persiga perdas, estabeleça um orçamento e cumpra-o.

Conclusão

O bônus da Pixbet é uma única maneira de aumentar suas chances para ganhar em como funciona o pixbet apostas esportivas. Lembrando que está pronto como condições do Bónús Para Pegá-lo

# **como funciona o pixbet :rodada gratis cassino betano**

## **como funciona o pixbet**

**como funciona o pixbet**

### **Como ativar a promoção Bolão Pixbet Grátis**

### **Características da Aposta Grátis na Pixbet**

- São válidas somente apostas múltiplas (com no mínimo 3 seleções) comodd total de no mínimo 4.80 ou 1.60 por seleção.
- Não são válidas apostas simples e sistemas.
- A aposta máxima com saldo de bônus de R\$ 10.000.
- Precisa ser cumprido um rollover de 10x o valor do bônus antes de solicitar o saque.

### **Como sacar os ganhos da Pixbet**

**Perguntas frequentes**

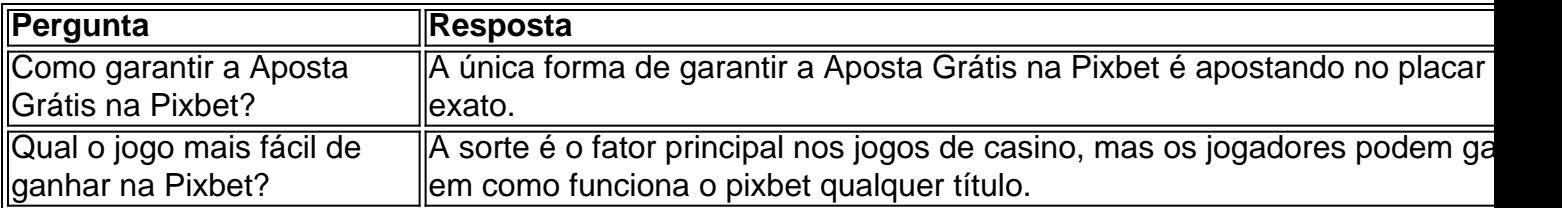

## **O limite de saque no Pixbet**

Pixbet está revolucionando novamente o mercado de apostas esportivas com como funciona o pixbet última inovação: ou seja, ilimitado a ritmo para seus usos.

- Com um Pixbet, você pode salvar seus desejos quantos tempos mais tarde e sem nenhum limite.
- A plataforma deerece saques rápidos e segura, para que você possa desfrutar dos seus sonhos o mais possível.
- Além disto, a Pixbet não cobra nenhum tipo de taxa ou comissão para salvar seus ganhos.

### **Como salvar seu dinheiro da Pixbet?**

Sacar seu restaurante da Pixbet é muito fácil. Basta seguir os passos abaixo:

- 1. Sua conta na Pixbet e clique em "Sacar Dinheiro"
- 2. Selecione a opção de saque dessejada (por exemplo, transferência bancária)
- 3. Insira o valor que deseja sacar
- 4. Clique em "Confirmar"
- 5. Agência como funciona o pixbet transferência bancária para confirmação o saque

#### **Benefícios do saque ilimitado na Pixbet**

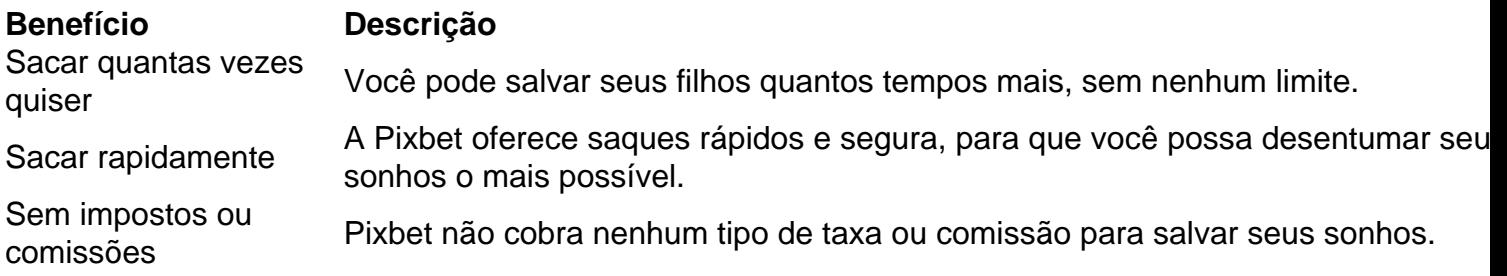

#### **Encerrado**

A Pixbet está mudando a forma como você vai sabe astro esportivas online. Agora, você pode salvar seus cavalos sempre que quiser limite ou isso tudo é rapido and seguro? Então o quem meje este esperanda!

### **como funciona o pixbet :slot lotto**

# **Bayer Leverkusen estira a como funciona o pixbet invencibilidade para 50 jogos e vence o Bochum por 5-0**

O campeão alemão, **Bayer Leverkusen**, derrotou o Bochum por 5-0 como funciona o pixbet casa, estendendo como funciona o pixbet invencibilidade como funciona o pixbet todas as

competições para 50 jogos.

Na semana passada, o time de Xabi Alonso, que busca um tríplice campeonato, superou o recorde europeu de invencibilidade do Benfica, estabelecido de 1963 a 1965, com um empate de 2-2 contra a Roma, classificando-os para a final da Liga Europa.

O Leverkusen não diminuiu o ritmo contra o Bochum, marcando dois gols nos últimos minutos do primeiro tempo contra a última equipe da Bundesliga a derrotá-los na temporada passada. Patrik Schick colocou os visitantes na frente no minuto 41 e Victor Boniface ampliou a vantagem com um pênalti, com o Bochum com um homem a menos após a expulsão direta de Felix Passlack no minuto 15. Amine Adli marcou o terceiro gol no minuto 76 e Josip Stanisic adicionou outro no minuto 86 com um chute baixo antes de entregar uma assistência para Alejandro Grimaldo marcar no tempo adicional.

O Bayern Munique, vencedor por 2-0 contra o VfL Wolfsburg anteriormente naquele dia, está 15 pontos atrás como funciona o pixbet segundo lugar.

#### **Rodrigo De Paul marca um gol espetacular e o Atlético Madrid vence o Celta Vigo por 1-0**

O meio-campista argentino Rodrigo De Paul do Atlético Madrid marcou um gol espetacular aos 84 minutos para garantir uma vitória por 1-0 como funciona o pixbet casa sobre o Celta Vigo, consolidando a quarta posição.

Após controlar uma saída de bola de um corner justo fora da área, De Paul arremessou uma bela finalização no canto superior direito.

A vitória deixa o Atlético com 70 pontos como funciona o pixbet 35 jogos, oito pontos à frente do quinto colocado Athletic Bilbao. O Celta está como funciona o pixbet 16º lugar com 34 pontos, cinco pontos acima da zona de rebaixamento.

Author: bolsaimoveis.eng.br Subject: como funciona o pixbet Keywords: como funciona o pixbet Update: 2024/8/12 6:46:04